## SAP ABAP table KWTFLORE {SKWF Test: Outgoing Relationships of Logical Info Objects}

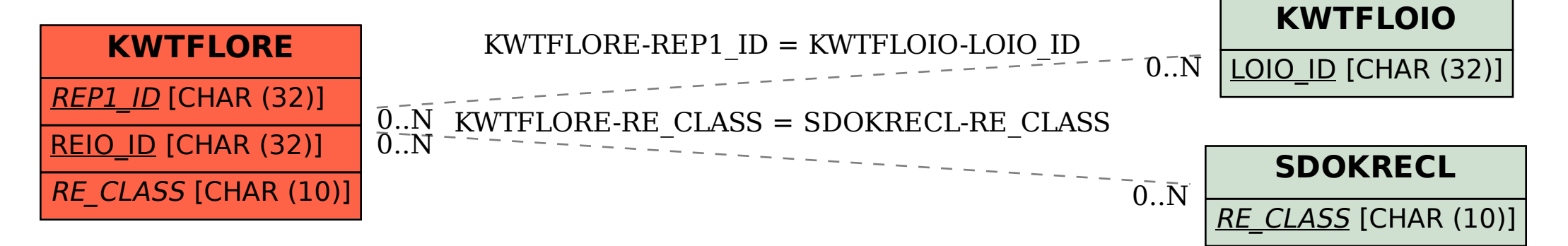